# <span id="page-0-0"></span>The "Conference" **GUADEC**

Parental controls in GNOME

Philip Withnall Endless philip@tecnocode.co.uk

#### **Motivation**

- User feedback
- Growth of flathub

#### What do parental controls do?

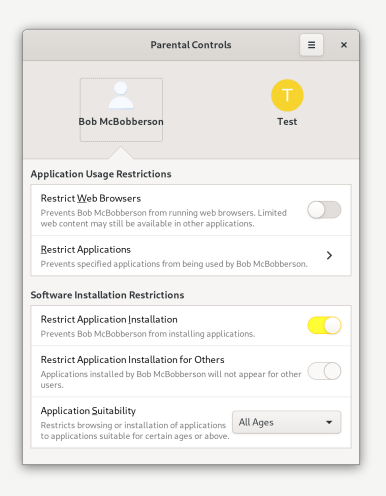

Figure: The Parental Controls app

#### What supports parental controls?

- $\epsilon$  gnome-shell
- flatpak
- **g** gnome-software
- gnome-control-center
- $\ddot{\mathbf{z}}$  gnome-initial-setup

#### Initial setup

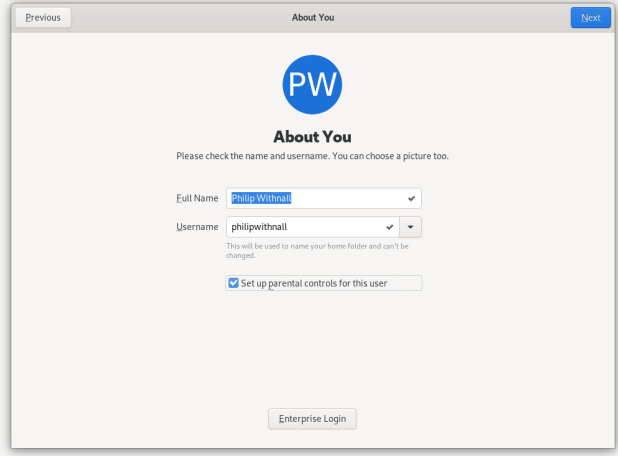

Figure: Choosing to enable parental controls in gnome-initial-setup

#### Initial setup

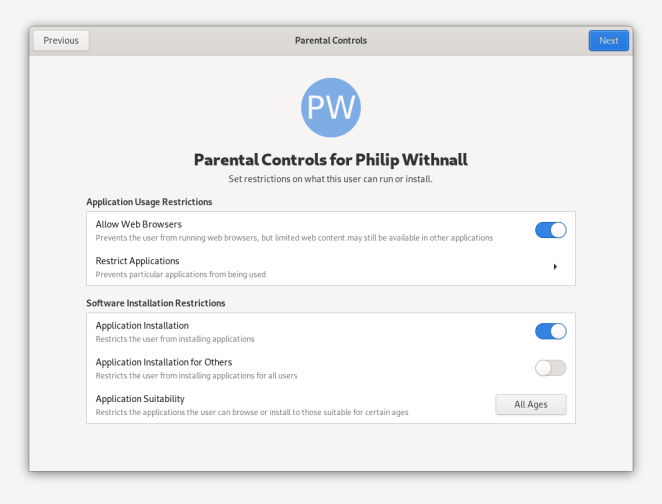

Figure: Setting initial parent controls for a non-admin user in gnome-initial-setup

#### Initial setup

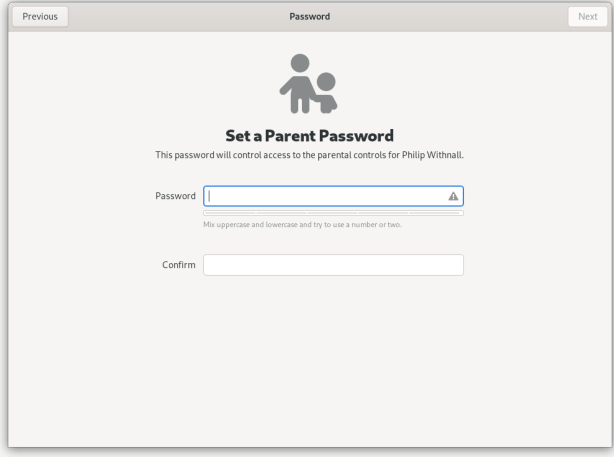

Figure: Setting a parent password in gnome-initial-setup

### What's the uptake?

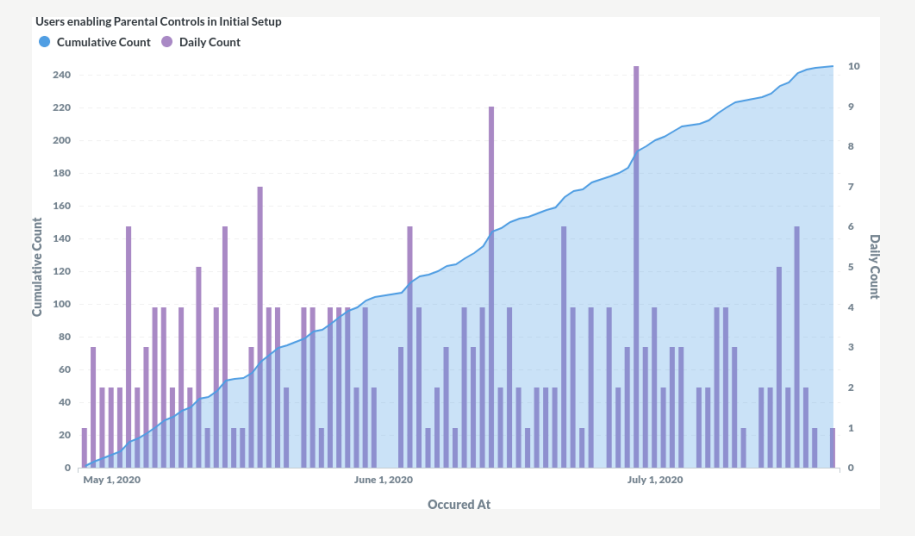

Figure: Uptake of parental controls since EOS 3.8 was released

#### How do parental controls work?

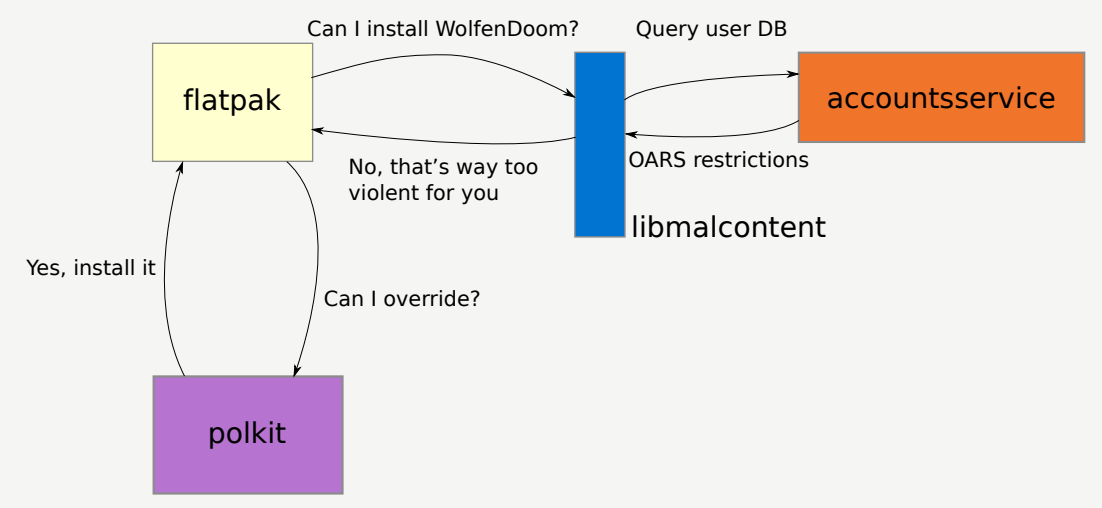

Figure: Parental controls architecture (restricting installation)

#### How do parental controls work?

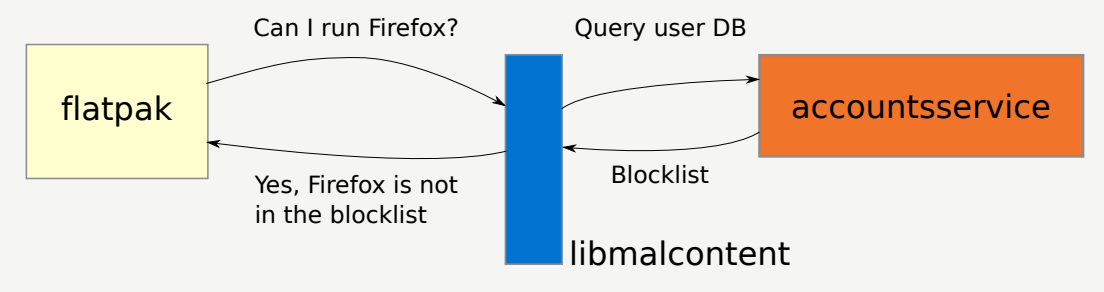

Figure: Parental controls architecture (restricting installed apps)

How can I integrate my app with parental controls?

Add OARS data to your appstream: <https://hughsie.github.io/oars/>

#### How can I integrate my app with parental controls?

```
\zeta content rating type="oars -1.1"<content attribute id="violence-cartoon">moderate</content attr
  <content attribute id="violence-fantasy">moderate</content attr
  <content attribute id="social-chat">intense</content attribute>
  <content attribute id="social-info">intense</content attribute>
  <content attribute id="social −audio">none</content attribute>
  <content attribute id="social-location">none</content attribute>
  <content attribute id="social -contacts">none</content attribute>
  <content attribute id="money-purchasing">intense</content attrib
  <content attribute id="money-gambling">none</content attribute>
\langle content rating>
```
How can I integrate my app with parental controls?

#### Use libmalcontent to implement internal filtering

Example code: [https://gitlab.freedesktop.org/pwithnall/malcontent/-/tree/](https://gitlab.freedesktop.org/pwithnall/malcontent/-/tree/master/malcontent-client) [master/malcontent-client](https://gitlab.freedesktop.org/pwithnall/malcontent/-/tree/master/malcontent-client)

How can I enable parental controls in my distro?

Compile everything with libmalcontent support

Ensure all your apps have OARS metadata, and gnome-software can access it

#### What about the future?

- **U** Digital wellbeing
- *<u>i*</u> Screen time
- **7** Time limited sessions

#### Screen time mockups

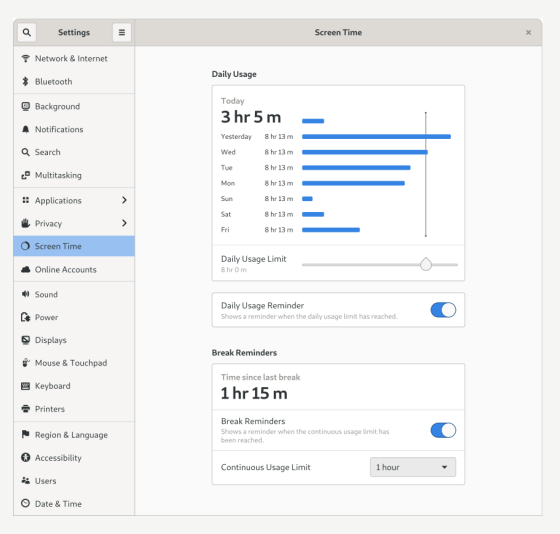

Figure: Screen time mockup (Allan Day)

#### **Miscellany**

#### Slide source [https://gitlab.com/pwithnall/](https://gitlab.com/pwithnall/guadec-parental-controls-presentation-2020) [guadec-parental-controls-presentation-2020](https://gitlab.com/pwithnall/guadec-parental-controls-presentation-2020) malcontent project <https://gitlab.freedesktop.org/pwithnall/malcontent>

## (<del>i</del>) (၁)

Creative Commons Attribution-ShareAlike 4.0 International License

Beamer theme: <https://gitlab.gnome.org/GNOME/presentation-templates/tree/master/GUADEC/2020>